Smart-USB Plus/Smart-USB Sigma/Smart-IO2 製品ファミリ

# **WinUSB.sys 汎用デバイスドライバ対応**

# **SUPlv.dll API 仕様**

(LabVIEW2008 以降に対応)

**有限会社プライムシステムズ**

**2024.03.27 第 4.2 版**

2020.06.04 第 4.1 版 2017.06.08 第 4.0 版 (windows10 対応) 2016.10.12 第 3.0 版 2015.02.23 第 2.0 版 2014.07.10 第 1.2 版 2014.05.26 第 1.1 版 2014.03.10 第 1.0 版

## SUPlv\_Usb\_Open

最初に見つかった 1 台の USB デバイスをオープンします

BOOL SUPlv\_Usb\_Open( );

UINT64 \*dFoundHandle,<br>UINT64 \*dWinUSBHand \*dWinUSBHandle,

【パラメータ】

\*dFoundHandle

オープンした USB デバイスのデバイスハンドルを格納するポインタを指定します。

### \*dWinUSBHandle

オープンした USB デバイスの WinUSB ハンドルを格納するポインタを指定します。

### 【戻り値】

USB デバイスを Open できた場合 TRUE を返します。 それ以外は FALSE を返します。

#### 【解説】

対応する USB デバイスが接続されていない場合や、 すでにオープンされている場合は失敗します。

## SUPlv\_Usb\_Close

USB デバイスをクローズします。

BOOL SUPlv\_Usb\_Close ( );

UINT64 dFoundHandle. UINT64 dWinUSBHandle

## 【パラメータ】

dFoundHandle オープンしたときに取得した USB デバイスのデバイスハンドルを指 定します。 dWinUSBHandle クローズする USB デバイスの WinUSB ハンドルを指定します。

## 【戻り値】

Close が成功した場合 TRUE を返します。 それ以外は FALSE を返します。

### 【解説】

オープンしている USB デバイスが抜かれた時にはそのタイミングで必ずクローズを行っ て下さい。

## SUPlv\_Reg\_Read

任意のレジスタから値を読み込みます。

BOOL SUPlv\_Reg\_Read ( DWORD adrs, DWORD range, UINT64 \*rd

);

dWinUSBHandle,

【パラメータ】

### dWinUSBHandle

動作を実行する USB デバイスの WinUSB ハンドルを指定します。

### adrs

対象となるレジスタ番号を指定します。 0~63 または 0~16,383 まで設定できます。(設定範囲はボードにより異なります)

#### range

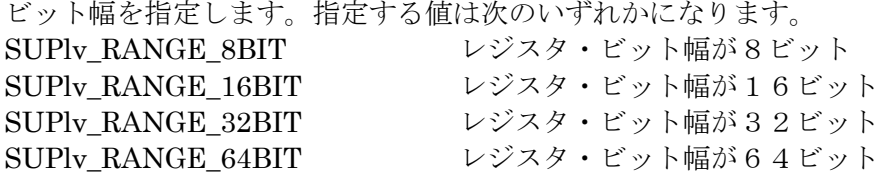

### \*rd

読み込んだ値を受け取るバッファへのポインタを指定します。

### 【戻り値】

レジスタ読み込みが成功した場合 TRUE を返します。 それ以外は FALSE を返します。

#### 【注意】

vreq\_Smart-USB\_Plus.pdf 資料の bRequest=B0H 部分を参照してください。

## SUPlv\_Reg\_Write

任意のレジスタに値を書き込みます。

BOOL SUPlv\_Reg\_Write ( DWORD adrs, DWORD range, UINT64 wd

);

UINT64 dWinUSBHandle,

【パラメータ】

#### dWinUSBHandle

動作を実行する USB デバイスの WinUSB ハンドルを指定します。

#### adrs

対象となるレジスタ番号を指定します。 0~63 または 0~16,383 まで設定できます。(設定範囲はボードにより異なります)

#### range

ビット幅を指定します。指定する値は次のいずれかになります。 SUPlv\_RANGE\_8BIT レジスタ・ビット幅が8ビット SUPlv\_RANGE\_16BIT レジスタ・ビット幅が16ビット  $SUPl$ <sub>V</sub> RANGE 32BIT レジスタ・ビット幅が32ビット SUPlv\_RANGE\_64BIT レジスタ・ビット幅が64ビット

#### wd

書き込むデータを指定します。

### 【戻り値】

レジスタ書き込みが成功した場合 TRUE を返します。 それ以外は FALSE を返します。

### 【注意】

vreq\_Smart-USB\_Plus.pdf 資料の bRequest=B0H 部分を参照してください。

## SUPlv\_GPIF\_Reg\_Wait

SUPlv\_GPIF\_Reg\_Write や SUPlv\_GPIF\_Reg\_Read で行う制御で、制御線とデータ線のタイミング を制御します。

BOOL SUPlv\_GPIF\_Reg\_Wait ( UINT64 dWinUSBHandle, WORD dir, BYTE num );

## 【パラメータ】

dWinUSBHandle

動作を実行する USB デバイスの WinUSB ハンドルを指定します。

#### dir

レジスタアクセスの RD/WR を指定します。 1: WR 0: RD

#### num

タイミング制御したいクロック数を指定します。0~255 まで。

### 【戻り値】

情報取得が成功した場合 TRUE を返します。 それ以外は FALSE を返します。

### 【注意】

## SUPlv\_Data\_Write

メモリに可変長のデータを書き込みます。

BOOL SUPlv\_Data\_Write ( BYTE range, DWORD FileSize, LPVOID pBuffer

);

dWinUSBHandle,

## 【パラメータ】

#### dWinUSBHandle

動作を実行する USB デバイスの WinUSB ハンドルを指定します。

#### range

ビット幅を指定します。 SUPlv\_RANGE\_8BIT メモリのバス幅が8ビット SUPlv\_RANGE\_64BIT メモリのバス幅が64ビット

SUPlv\_RANGE\_16BIT メモリのバス幅が16ビット SUPlv\_RANGE\_32BIT メモリのバス幅が32ビット

#### FileSize

書き込むバイト数を指定します。

512(dec)で割り切れるデータ量を指定してください。割り切れないデータ量の場合は、上 位アプリケーション側でデータ量の調整を行ってください。

#### pBuffer

書き込むデータが入ったバッファのポインタを指定します。

#### 【戻り値】

データ書き込みが成功した場合 TRUE を返します。 それ以外は FALSE を返します。

### 【注意】

## SUPlv\_Data\_Read

メモリから可変長のデータを読みだします。

BOOL SUPlv\_Data\_Read ( BYTE range, DWORD FileSize, LPVOID pBuffer

);

dWinUSBHandle,

【パラメータ】

#### dWinUSBHandle

動作を実行する USB デバイスの WinUSB ハンドルを指定します。

#### range

ビット幅を指定します。 SUPlv\_RANGE\_8BIT メモリのバス幅が8ビット SUPlv\_RANGE\_64BIT メモリのバス幅が64ビット

SUPlv\_RANGE\_16BIT メモリのバス幅が16ビット SUPlv\_RANGE\_32BIT メモリのバス幅が32ビット

### FileSize

読み出すバイト数を指定します。 512(dec)で割り切れるデータ量を指定してください。割り切れないデータ量の場合は、上 位アプリケーション側でデータ量の調整を行ってください。

### pBuffer

読み出すデータが格納されるバッファのポインタを指定します。

### 【戻り値】

データ読み込みが成功した場合 TRUE を返します。 それ以外は FALSE を返します。

### 【注意】

## SUPlv\_Bulk\_Write

メモリに可変長のデータを書き込みます。 このコマンドの前後に必ず SUPlv Mem Cmd 関数を実行して下さい。 SUPly Data Write 関数は、SUPly Mem Cmd (開始コマンド) +SUPly Bulk Write (1 回) + SUPlv\_Mem\_Cmd(終了コマンド)で構成しています。 SUPlv\_Mem\_Cmd コマンドに挟まれた SUPlv\_Bulk\_Write 関数は何度でも繰り返し発行できます。

BOOL SUPlv\_Bulk\_Write ( DWORD WriteSize, LPVOID pBuffer );

UINT64 dWinUSBHandle,

【パラメータ】

dWinUSBHandle 動作を実行する USB デバイスの WinUSB ハンドルを指定します。

WriteSize

書き込むバイト数を指定します。 詳細は mnl\_Smart-USB\_Plus.pdf 6.メモリアクセス を参照して下さい。

### pBuffer

書き込むデータが入ったバッファのポインタを指定します。

### 【戻り値】

データ読み込みが成功した場合 TRUE を返します。 それ以外は FALSE を返します。

## SUPlv\_Bulk\_Read

メモリから可変長のデータを読み出します。 このコマンドの前後に必ず SUPlv Mem Cmd 関数を実行して下さい。 SUPly Data Read 関数は | SUPly Mem Cmd (開始コマンド) +SUPly Bulk Read (1 回) + SUPlv\_Mem\_Cmd(終了コマンド)] で構成しています。 SUPlv\_Mem\_Cmd コマンドに挟まれた SUPlv\_Bulk\_Read 関数は何度でも繰り返し発行できます。

BOOL SUPlv\_Bulk\_Read ( DWORD ReadSize, LPVOID pBuffer );

UINT64 dWinUSBHandle,

【パラメータ】

dWinUSBHandle 動作を実行する USB デバイスの WinUSB ハンドルを指定します。

### ReadSize

読み出すバイト数を指定します。 詳細は mnl\_Smart-USB\_Plus.pdf 6.メモリアクセス を参照して下さい。

### pBuffer

読み出すデータが入ったバッファのポインタを指定します。

## 【戻り値】

データ読み込みが成功した場合 TRUE を返します。 それ以外は FALSE を返します。

## SUPlv\_Mem\_Cmd

SUPlv\_Bulk\_Write および SUPlv\_Bulk\_Read を使用する前後にこのコマンドを使用します。 これらの API 発行直前に SUPlv Mem Cmd (メモリアクセス開始表示用) を発行した上で、 SUPlv\_Bulk\_Write または SUPlv\_Builk\_Read を複数回実行し、最後に SUPlv\_Mem\_Cmd(メモリ アクセス終了表示用)を発行します。

BOOL SUPlv\_Mem\_Cmd (

BYTE cmd, BYTE range );

UINT64 dWinUSBHandle,

【パラメータ】

dWinUSBHandle

動作を実行する USB デバイスの WinUSB ハンドルを指定します。

cmd

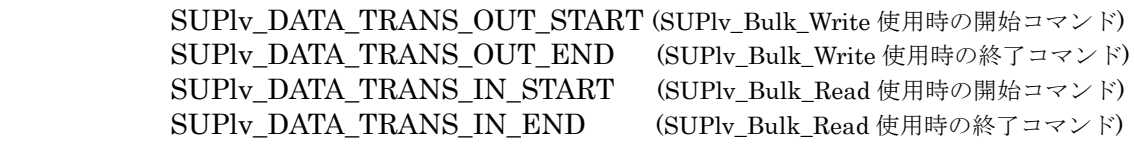

#### range

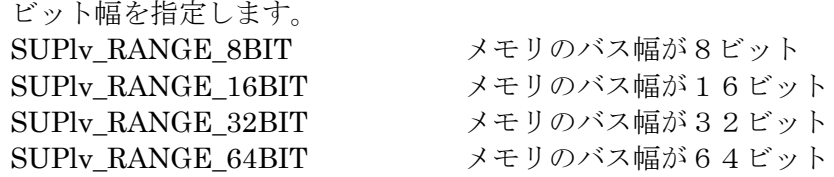

【戻り値】

データ読み込みが成功した場合 TRUE を返します。 それ以外は FALSE を返します。

## SUPlv\_Get\_BoardInfo

ボードの情報を取得します。

```
BOOL SUPlv_Get_BoardInfo (
DWORD Sel,
DWORD *ID
);
```
dWinUSBHandle,

【パラメータ】

dWinUSBHandle

動作を実行する USB デバイスの WinUSB ハンドルを指定します。

Sel

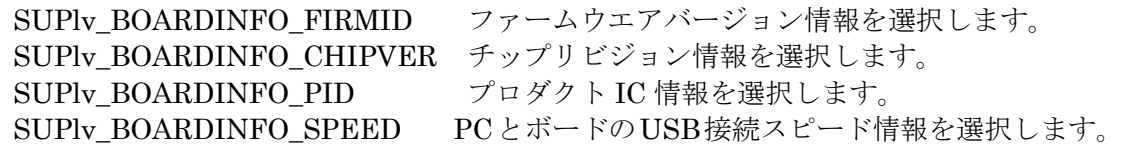

ID

Sel パラメータで設定した情報が格納されるポインタを指定します。

【戻り値】

情報取得が成功した場合 TRUE を返します。 それ以外は FALSE を返します。

### 【注意】

## SUPlv\_Usb\_Config

FPGA をコンフィグします。

BOOL SUPlv\_Usb\_Config ( bool Swap, bool Encrypt );

UINT64 dWinUSBHandle, TCHAR \*PathName, bool \*PathName, hold Mode,

【パラメータ】

### dWinUSBHandle

動作を実行する USB デバイスの WinUSB ハンドルを指定します。

### PathName

FPGA コンフィグファイルを指定します

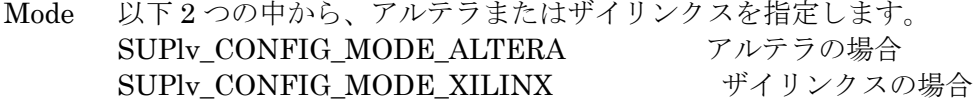

### Swap

ザイリンクスデバイス(Spartan6)時に指定します。

#### Encrypt

ザイリンクスデバイス (Spartan6)時、暗号化したコンフィグファイルを用いるときに 指定します。

### 【戻り値】

FPGA コンフィグが成功した場合 TRUE を返します。 それ以外は FALSE を返します。

### 【注意】

## SUPlv\_Usb\_Deconfig

コンフィグ状態の FPGA を未コンフィグ状態(コンフィグする前の状態)にします。

BOOL SUPlv\_Usb\_Config ( );

UINT64 dWinUSBHandle

【パラメータ】

dWinUSBHandle 動作を実行する USB デバイスの WinUSB ハンドルを指定します。

【戻り値】

FPGA コンフィグが成功した場合 TRUE を返します。 それ以外は FALSE を返します。

## SUPlv\_Usb\_Config\_KXCARD7

## FPGA をコンフィグします。

※KX-Card7/AX-Card7 システム開発ボード専用です。当社が提供する LabVIEW サンプルプロ グラムには含んでいません。必要に応じてインポートしてご利用下さい。

BOOL SUPlv\_Usb\_Config\_KXCARD7 (

);

UINT64 dWinUSBHandle, TCHAR \*PathName, bool Encrypt

【パラメータ】

dWinUSBHandle

動作を実行する USB デバイスの WinUSB ハンドルを指定します。

## PathName

FPGA コンフィグファイルを指定します

## Encrypt

暗号化した FPGA コンフィグデータを指定する場合、"1"を指定します。

## 【戻り値】

FPGA コンフィグが成功した場合 TRUE を返します。 それ以外は FALSE を返します。

## 【注意】

CX-Card5、ZQ-Card を除く Smart-USB Sigma 製品での利用に限ります。

## SUPlv\_Usb\_Config\_CXCARD5

## FPGA をコンフィグします。

※CX-Card5 システム開発ボード専用です。当社が提供する LabVIEW サンプルプログラムには 含んでいません。必要に応じてインポートしてご利用下さい。

## BOOL SUPlv\_Usb\_Config\_CXCARD5 (

);

UINT64 dWinUSBHandle, TCHAR \*PathName

【パラメータ】

dWinUSBHandle

動作を実行する USB デバイスの WinUSB ハンドルを指定します。

## PathName

FPGA コンフィグファイルを指定します

## 【戻り値】

FPGA コンフィグが成功した場合 TRUE を返します。 それ以外は FALSE を返します。

## 【注意】

CX-Card5 システム開発ボード以外での利用はできません。

## SUPlv\_GPIF\_Set\_Wave

メモリ転送時のモードを設定します。 使用できるボードは以下の製品です。 CX-Card2 (020 系のみ) , SX-Card3 (0202 以降) , SX-USB3 (0202 以降), ASUP-M3, CX-Card4, SX-Card6

BOOL SUPlv\_GPIF\_Set\_Wave ( WORD dir, WORD sel, );

UINT64 dWinUSBHandle,

【パラメータ】

## dWinUSBHandle

動作を実行する USB デバイスの WinUSB ハンドルを指定します。

dir

RD/WR 方向を指定します。 1:WR、 0:RD

SUPlv\_GPIFWAVE\_DIR\_READ: RD SUPlv\_GPIFWAVE\_DIR\_WRITE: WR

sel

転送モードを指定します。 1: Word 転送 0:Burst 転送(デフォルト)

SUPly GPIFWAVE MODE BURST: Burst 転送(デフォルト) SUPlv\_GPIFWAVE\_MODE\_WORD: Word 転送

### 【戻り値】

設定が成功した場合 TRUE を返します。 それ以外は FALSE を返します。

【注意】

## SUPlv\_I2c\_Read

USB 制御 IC に接続する I2C ポートを制御します。

BOOL SUPlv\_I2c\_Read ( DWORD DevAdrs,<br>DWORD RegAdrs, BYTE \*Rd

);

 UINT64 dWinUSBHandle, RegAdrs,

【パラメータ】

### dWinUSBHandle

動作を実行する USB デバイスの WinUSB ハンドルを指定します。

#### DevAdrs

I2C バスに接続するスレーブデバイスのデバイスアドレスを指定します。

#### RegAdrs

I2C バスに接続するスレーブデバイスのレジスタアドレスを指定します。

#### \*Rd

読み出すデータのポインタを指定します。

## 【戻り値】

I2C のデータ読み込みが成功した場合 TRUE を返します。 それ以外は FALSE を返します。

## SUPlv\_I2c\_Write

USB 制御 IC に接続する I2C ポートを制御します。

BOOL SUPlv\_I2c\_Write ( DWORD DevAdrs,<br>DWORD RegAdrs, BYTE Wd

);

 UINT64 dWinUSBHandle, RegAdrs,

【パラメータ】

### dWinUSBHandle

動作を実行する USB デバイスの WinUSB ハンドルを指定します。

#### DevAdrs

I2C バスに接続するスレーブデバイスのデバイスアドレスを指定します。

#### RegAdrs

I2C バスに接続するスレーブデバイスのレジスタアドレスを指定します。

### Wd

RegAdrs で指定したレジスタに書込むデータを指定します。

### 【戻り値】

I2C データ書き込みが成功した場合 TRUE を返します。 それ以外は FALSE を返します。

## SUPlv\_Get\_FPGA\_Temp

ボード上の FPGA 温度情報を取得します。 対応ボード:VX-USB2、System-SX2、SX-USB3

BOOL SUPlv\_Get\_FPGA\_Temp ( UINT64 dWinUSBHandle, WORD Sel, WORD \*Temp );

## 【パラメータ】

dWinUSBHandle

動作を実行する USB デバイスの WinUSB ハンドルを指定します。

### Sel

温度情報を取得する FPGA を指定します。 USB デバイスに搭載されている FPGA が 1 個の場合には、常に「0」を指定します。

### \*Temp

FPGA の温度情報データが返されるポインタを指定します。

## 【戻り値】

情報取得が成功した場合 TRUE を返します。 それ以外は FALSE を返します。

【注意】

## SUPlv\_Suspend

ボード上の FPGA のサスペンド状態を制御します。 対応ボード: SX-Card6、SX-Card3

BOOL SUPlv\_Get\_FPGA\_Temp ( UINT64 dWinUSBHandle, WORD mode );

【パラメータ】

dWinUSBHandle

動作を実行する USB デバイスの WinUSB ハンドルを指定します。

mode

0 :Suspend 状態を解除

1 :Suspend 状態に設定

### 【戻り値】

処理が成功した場合 TRUE を返します。 それ以外は FALSE を返します。

【注意】

## SUPlv\_GPIO\_Dir

USB 制御 IC の GPIO を制御します。各ポートの入力、出力を切り替えます。 対応ボード:USB 制御 IC の GPIO が利用できるボード

BOOL SUPlv\_GPIO\_Dir ( WORD port, WORD dir

);

UINT64 dWinUSBHandle,

【パラメータ】

dWinUSBHandle

動作を実行する USB デバイスの WinUSB ハンドルを指定します。

port

SUPlv\_GPIO\_PORTA : Port A SUPlv\_GPIO\_PORTC : Port C SUPlv\_GPIO\_PORTE : Port E

dir

SUPlv\_GPIO\_DIRIN: 入力 (IN) SUPlv\_GPIO\_DIROUT: 出力 (OUT)

【戻り値】

処理が成功した場合 TRUE を返します。 それ以外は FALSE を返します。

【注意】

## SUPlv\_GPIO\_Read

USB 制御 IC の GPIO を制御します。 対応ボード:USB 制御 IC の GPIO が利用できるボード

BOOL SUPlv\_GPIO\_Read ( WORD port, BYTE \*rd );

UINT64 dWinUSBHandle,

【パラメータ】

dWinUSBHandle

動作を実行する USB デバイスの WinUSB ハンドルを指定します。

port

SUPlv\_GPIO\_PORTA : Port A SUPlv\_GPIO\_PORTC : Port C SUPlv\_GPIO\_PORTE : Port E

\*rd

読み込むデータが格納されるポインタを指定します。

### 【戻り値】

情報取得が成功した場合 TRUE を返します。 それ以外は FALSE を返します。

## 【注意】

## SUPlv\_GPIO\_Write

USB 制御 IC の GPIO を制御します。 対応ボード:USB 制御 IC の GPIO が利用できるボード

BOOL SUPlv\_GPIO\_Read ( WORD port, BYTE Wd );

UINT64 dWinUSBHandle,

【パラメータ】

dWinUSBHandle

動作を実行する USB デバイスの WinUSB ハンドルを指定します。

### port

SUPlv\_GPIO\_PORTA : Port A SUPlv\_GPIO\_PORTC : Port C SUPlv\_GPIO\_PORTE : Port E

### Wd

書き込むデータを指定します。

### 【戻り値】

情報取得が成功した場合 TRUE を返します。 それ以外は FALSE を返します。

## 【注意】

## SUPlv\_Reg\_WriteEx

任意のレジスタに値を書き込みます。

対応ボード:SX-USB2 (0204 以降),CX-Card2(0204 以降),VX-USB2(0201 以降),SX-USB3 (0204 以 降), SX-Card3(0205 以降),ASUP-M3(0202 以降),CX-Card4(0202 以降),SX-Card6(0201)以降 ※()内の数字はファームウエア版数を示します。

BOOL SUPlv\_Reg\_WriteEX (

DWORD adrs, DWORD size, BYTE  $*$ wd );

UINT64 dWinUSBHandle,

【パラメータ】

### dWinUSBHandle

動作を実行する USB デバイスの WinUSB ハンドルを指定します。

adrs

0~1023(D) まで設定できます。

size

1 バイトから 64 バイトまで指定できます。

## \*wd

書き込むデータ・バッファへのポインタを指定します。

## 【戻り値】

情報取得が成功した場合 TRUE を返します。 それ以外は FALSE を返します。

## 【注意】

vreq\_Smart-USB\_Plus.pdf 資料の bRequest=C6H 部分を参照してください。

## SUPlv\_Reg\_ReadEx

任意のレジスタから値を読み出します。

対応ボード:SX-USB2 (0204 以降),CX-Card2(0204 以降),VX-USB2(0201 以降),SX-USB3 (0204 以 降), SX-Card3(0205 以降),ASUP-M3(0202 以降),CX-Card4(0202 以降),SX-Card6(0201 以降) ※()内の数字はファームウエア版数を示します。

BOOL SUPlv\_Reg\_RaedEX ( DWORD adrs,

DWORD size, BYTE  $\star$ rd );

UINT64 dWinUSBHandle,

【パラメータ】

dWinUSBHandle

動作を実行する USB デバイスの WinUSB ハンドルを指定します。

adrs

0~1023(D) まで設定できます。

size

1 バイトから 64 バイトまで指定できます。

\*rd

読み出すデータ・バッファへのポインタを指定します。

【戻り値】

情報取得が成功した場合 TRUE を返します。 それ以外は FALSE を返します。

【注意】

vreq\_Smart-USB\_Plus.pdf 資料の bRequest=C6H 部分を参照してください。

## SUPlv\_Find\_Device

ホスト PC に接続しているすべての USB デバイスを順番にオープン処理後、FPGA 回路に実装した任 意のハードウエア・レジスタを読み出し、指定した INDEX 値と一致する USB デバイスのデバイスハ ンドルを取得します。

この関数は、ホスト PC に複数台のボード (USB デバイス) を接続するときに使用します。 複数台のすべてのボードは、PC に接続する前に FPGA コンフィグが完了している必要があります(ボ ード上のコンフィグ ROM を利用して FPGA ブートする必要があります)。

BOOL SUPlv\_Find\_Device( DWORD adrs, DWORD id, );

UINT64 \*dFoundHandle

## 【パラメータ】

adrs

USB デバイスを識別するためのレジスタ・アクセスを実施する際に必要なレジスタアド レスを指定します。

#### id

検索する INDEX 値を指定します。

### \*dFoundHandle

見つかった USB デバイスのデバイスハンドルを格納するポインタを指定します。

### 【戻り値】

指定した INDEX 値が見つかった場合 TRUE を返します。 それ以外は FALSE を返します。

## SUPlv\_Get\_Device\_Handle

ホスト PC に接続しているすべての USB デバイス(ボード)の台数(個数)とハンドルを取得します。 SUPlv\_Find\_Device 関数は、複数台のボード上のすべての FPGA をコンフィグした状態で使用する 関数ですが、この関数では FPGA が未コンフィグの状態の場合に使用します。

BOOL SUPlv\_Get\_Device\_Handle( DWORD \*num,<br>UINT64 \*dFou: );

\*dFoundHandle

【パラメータ】

\*mum

指定された GUID を持つ USB デバイスの台数を格納するポインタを指定します。

## \*dFoundHandle

指定された GUID を持つ USB デバイスハンドルを格納するポインタを指定します。

## 【戻り値】

情報取得が成功した場合 TRUE を返します。 それ以外は FALSE を返します。

【使用上の注意事項】

1 台のホスト PC に接続する複数台の USB デバイスは、すべて同じ FPGA を搭載したボードにし てください。制御が簡単になります。

## SUPlv\_Usb\_Open\_Handle

SUPlv\_Get\_Device\_Handle や SUPlv\_Find\_Device 関数により取得した USB デバイスハンドルを指 定して、USB デバイスをオープン処理します。 ※SUPlv\_Find\_Device()またはSUPlv\_Get\_Device\_Handle()とSUPlv\_Usb\_Open\_Handle()を組み合 わせて使用してください。

BOOL SUPlv\_Usb\_Open\_Handle( UINT64 dFoundHandle, UINT64 \*dWinUSBHandle );

【パラメータ】

dFoundHandle

オープンする USB デバイスのデバイスハンドルを指定します。

\*dWinUSBHandle

取得した WinUSB ハンドルを格納するポインタを指定します。

【戻り値】

情報取得が成功した場合 TRUE を返します。 それ以外は FALSE を返します。

## SUPlv\_Usb\_Reg\_Burst\_Write

Smart-IO2 専用のバーストレジスタライト関数です。 最大 64 バイトを一括転送できます。

BOOL SUPlv\_Reg\_Burst\_Write(

DWORD adrs, DWORD length,  $\frac{1}{2}$  length,  $\frac{1}{2}$  length,  $\frac{1}{2}$  length,  $\frac{1}{2}$  length,  $\frac{1}{2}$  length,  $\frac{1}{2}$  length,  $\frac{1}{2}$  length,  $\frac{1}{2}$  length,  $\frac{1}{2}$  length,  $\frac{1}{2}$  length,  $\frac{1}{2}$  length,  $\frac{1}{2}$  **BYTE** );

UINT64 dWinUSBHandle,

【パラメータ】

### dWinUSBHandle

動作を実行する USB デバイスの WinUSB ハンドルを指定します。

#### adrs

対象となるレジスタ番号を指定します。0~7、18 (LED) のいずれかを指定します。 アドレスと Smart-IO2 ボードのポートマップは、Smart-IO2 ボードのマニュアル第 11 章「レジスタマップ」を参照して下さい。

#### length

バーストライトするとバイト数を 1~64 の範囲で指定します。

### \*wd

書き込むデータが保存されている BYTE 配列のポインタを指定します。

### 【戻り値】

レジスタ書き込みが成功した場合 TRUE を返します。 それ以外は FALSE を返します。

## SUPlv\_Reg\_WriteExIO2

Smart-IO2 専用の高速版レジスタライト関数です。 Smart-USB Plus 製品では同様の機能を SUPlv\_Reg\_WriteEx()関数で提供しています。

※ SUPlv\_Reg\_Wright 関数より、制御ソフトウエアからボード I/O ピンまでの制御時間を短縮します。設計値では約 1/2 です。

BOOL SUPlv\_Reg\_WriteExIO2(

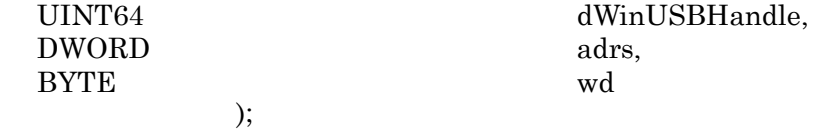

【パラメータ】

## dWinUSBHandle

動作を実行する USB デバイスの WinUSB ハンドルを指定します。

adrs

対象となるレジスタ番号を指定します。0~7、18 (LED) のいずれかを指定します。 アドレスと Smart-IO2 ボードのポートマップは、Smart-IO2 ボードのマニュアル第 11 章「レジスタマップ」を参照して下さい。

### wd

書き込むバイトデータを指定します。

【戻り値】

情報取得が成功した場合 TRUE を返します。 それ以外は FALSE を返します。